# **Manual uskadi**

### **CURRICULUM VITAE CÓMO MECANIZAR CORRECTAMENTE**

**CANAR** 

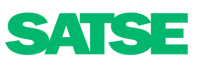

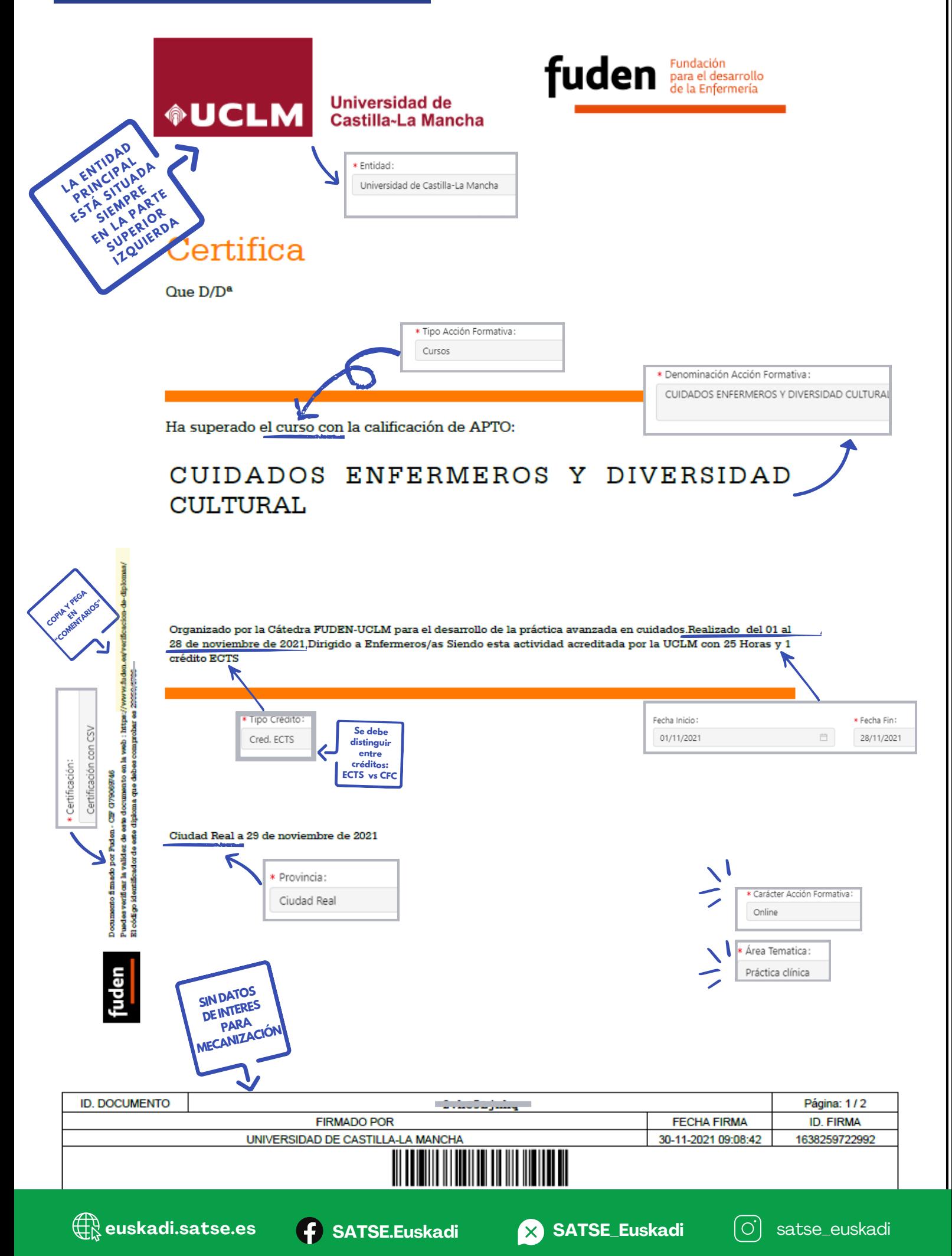

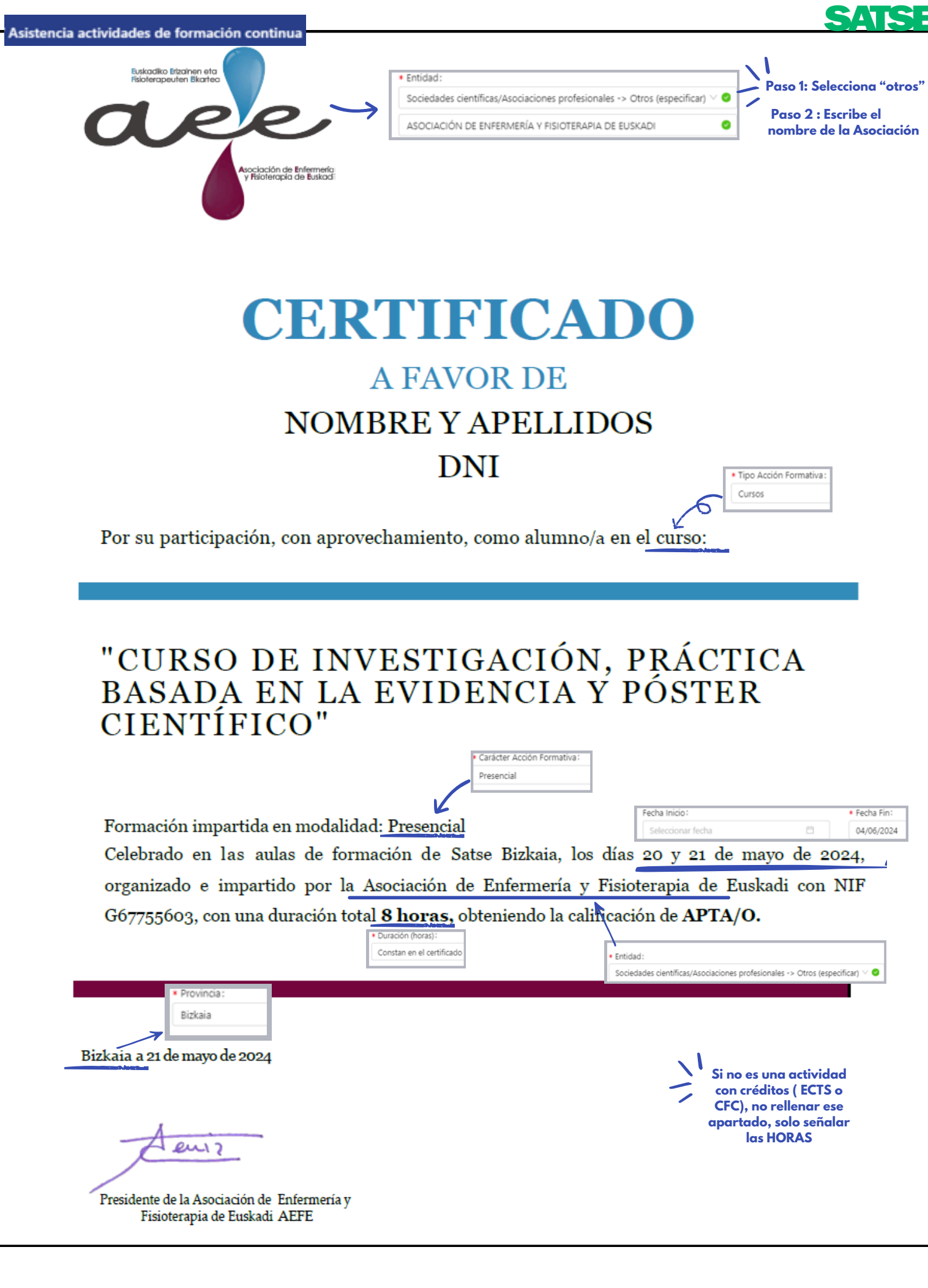

FUNDACION PARA EL DESARROLLO DE LA ENFERMERIA

FUDEN - Fundación para el Desarr

**Entidad** 

SATSE

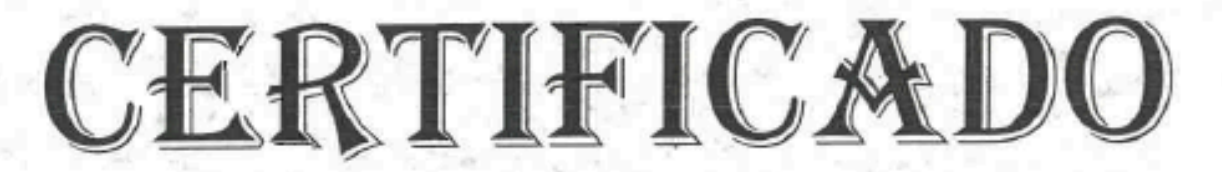

#### A FAVOR DE

Por su participación, con aprovechamiento, como alumno en el curso de

#### "CUIDADOS INTEGRALES EN ENFERMERÍA MÉDICO-QUIRÚRGICA."(Edición 20)

Celebrado en BILBAO, del 14 de noviembre de 2011 al 13 de diciembre de 2011, organizado e impartido por la Fundación para el Desarrollo de la Enfermería (FUDEN) con una duración de 100 Horas lectivas; siendo esta actividad docente (Nº de Expediente 11-14035) acreditada por la Comisión de Formación Continuada de las Profesiones Sanitarias de la Comunidad de Madrid - Sistema Nacional de Salud con 9,5 créditos. Con la calificación de APTO. \* Tipo Crédito:

Madrid, a 23 de diciembre de 2011

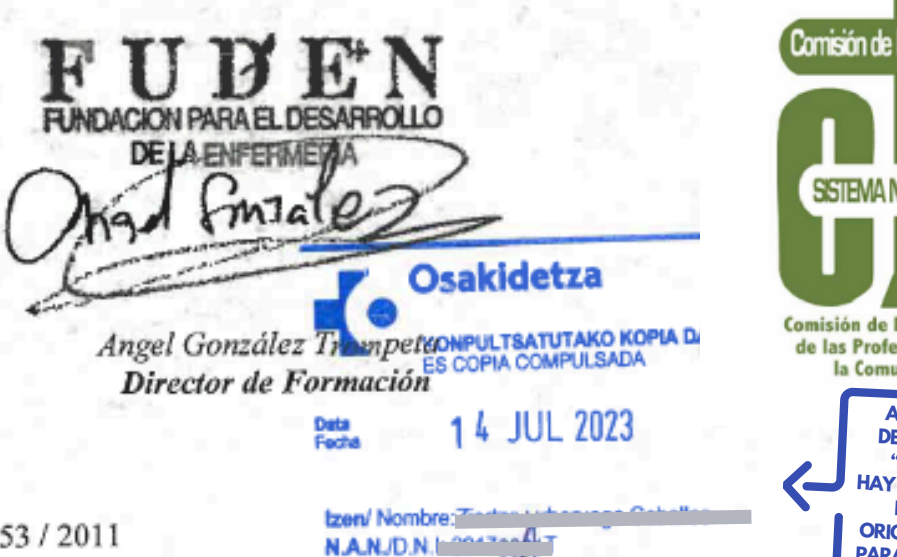

lzJFdo.

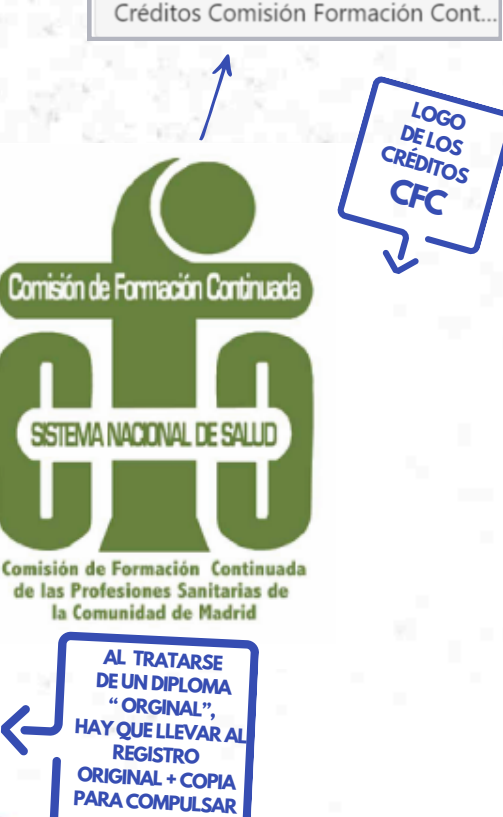

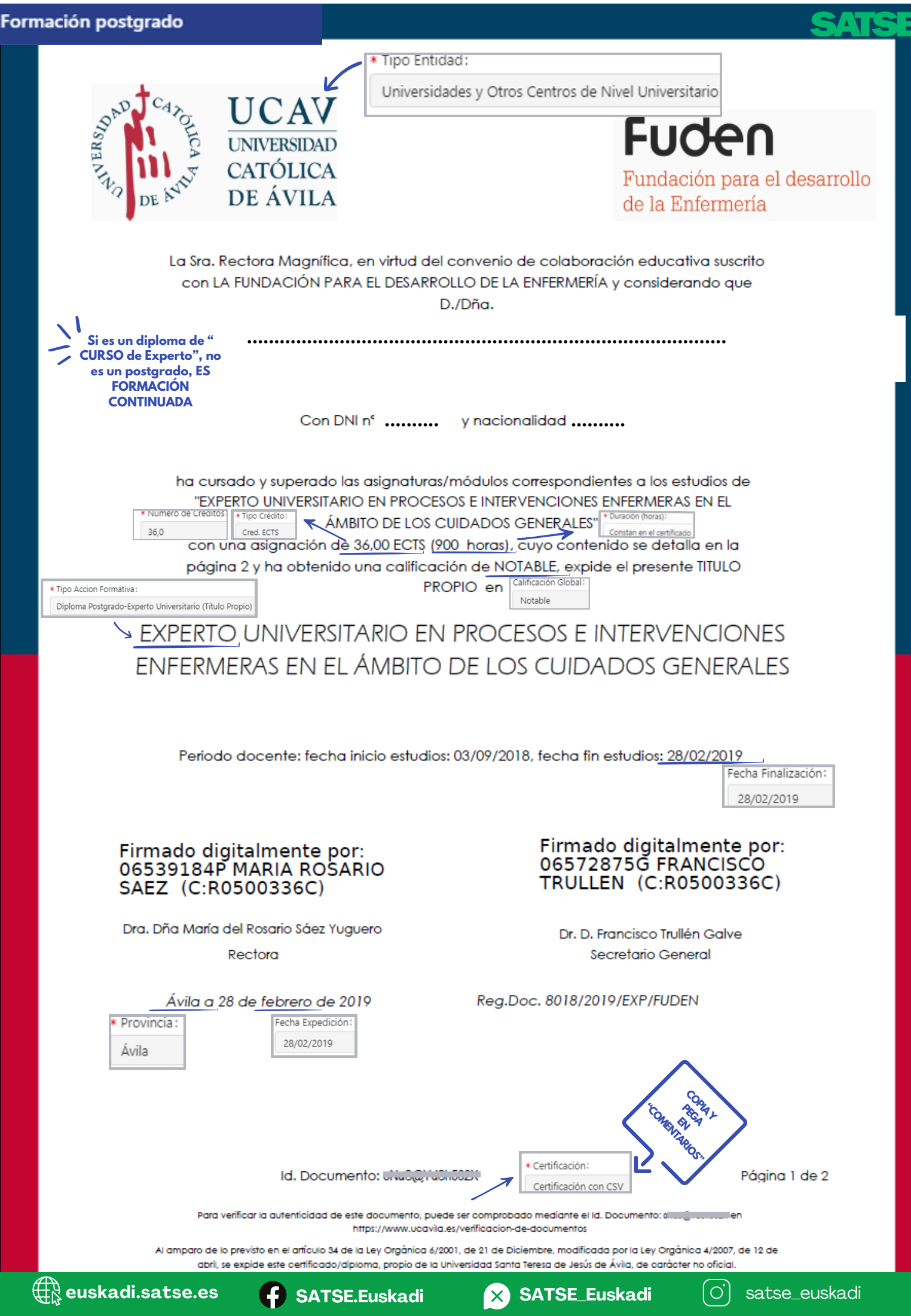

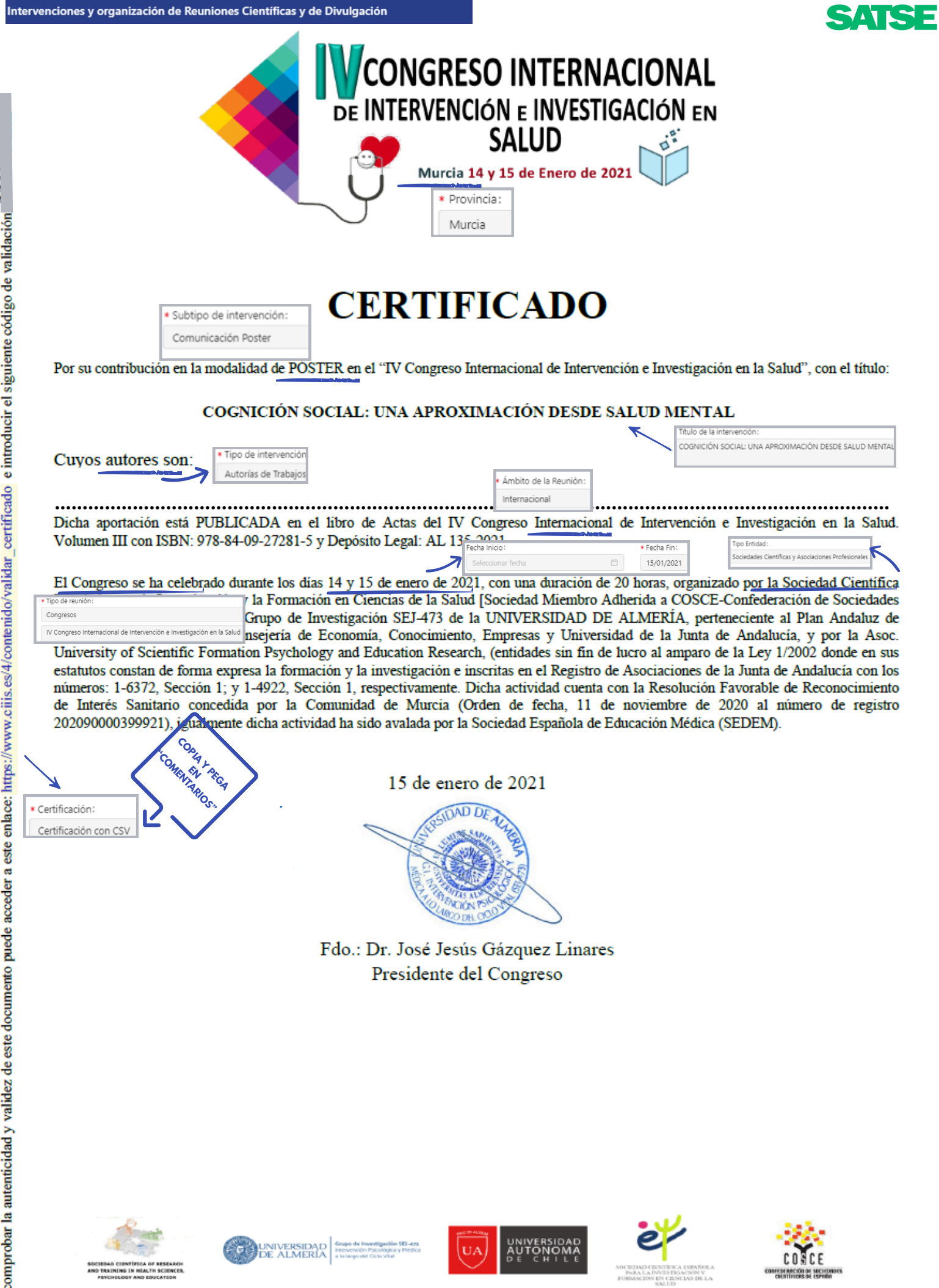

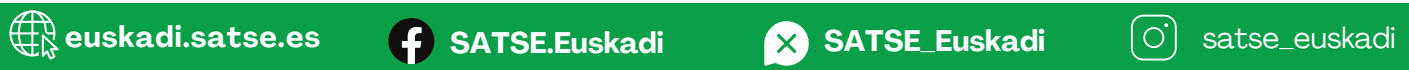

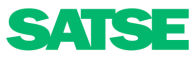

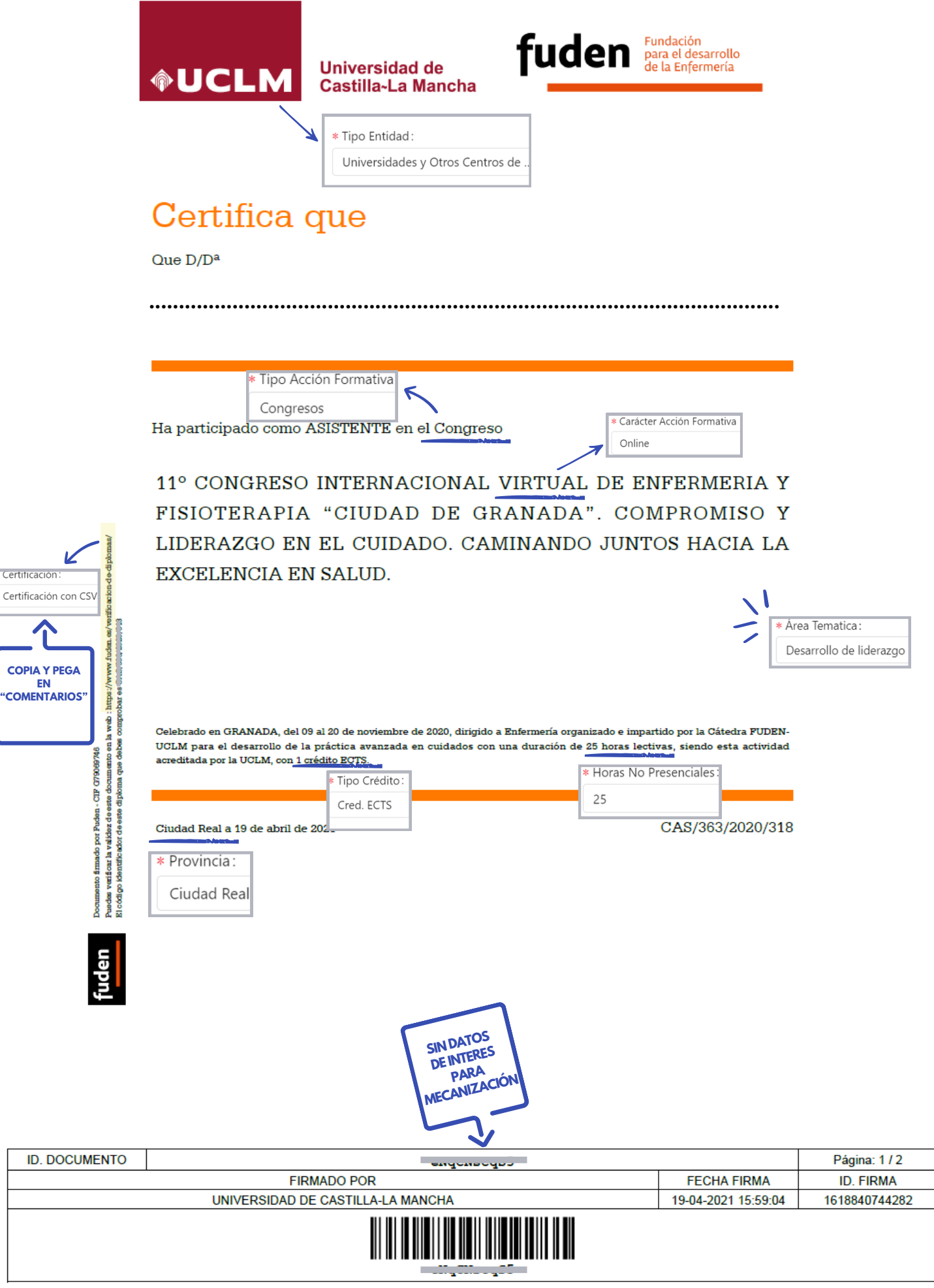

Calle Altagracia número 50 - Ciudad Real - 13071. Tfno.: 902204100 Fax.: 902204130 - https://www.sede.uclm.es - Soporte a usuarios: https://cau.uclm.es Copia de documento electrónico. Para verificar su autenticidad y la validez de su firma, acceda a https://www.sede.uclm.es/verificadorfirmas/uclm

## **¡Importante! No te olvides**

Comprueba los siguientes tips:

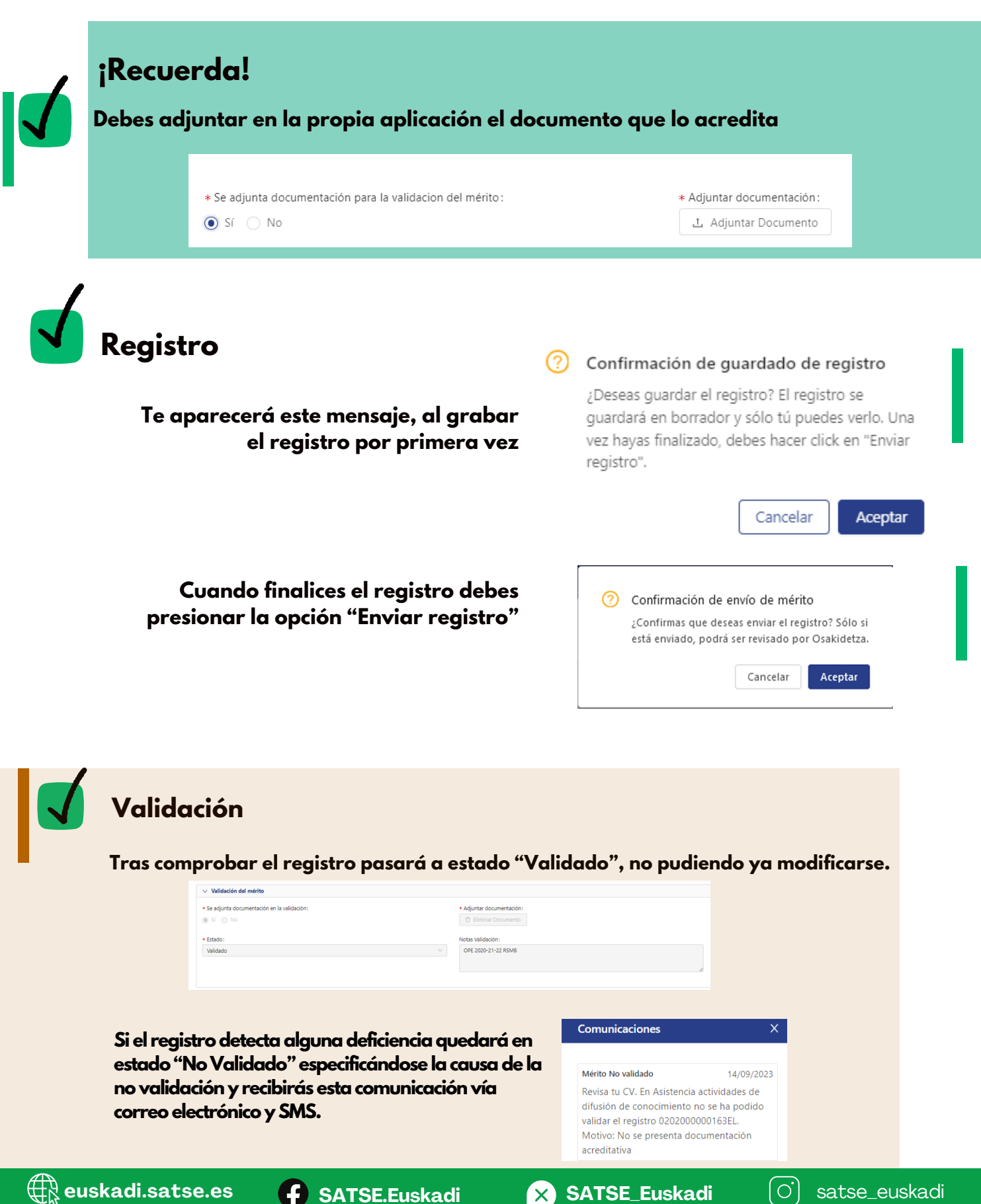